# Computec

# CDD6

# Computec Door Drive 6

# **Aufzugs-Türantrieb**

# **Kurzübersicht**

**Bitte beachten: die Betriebsanleitung kann von der website [www.computecelectronics.com](http://www.computecelectronics.com/) geladen werden**

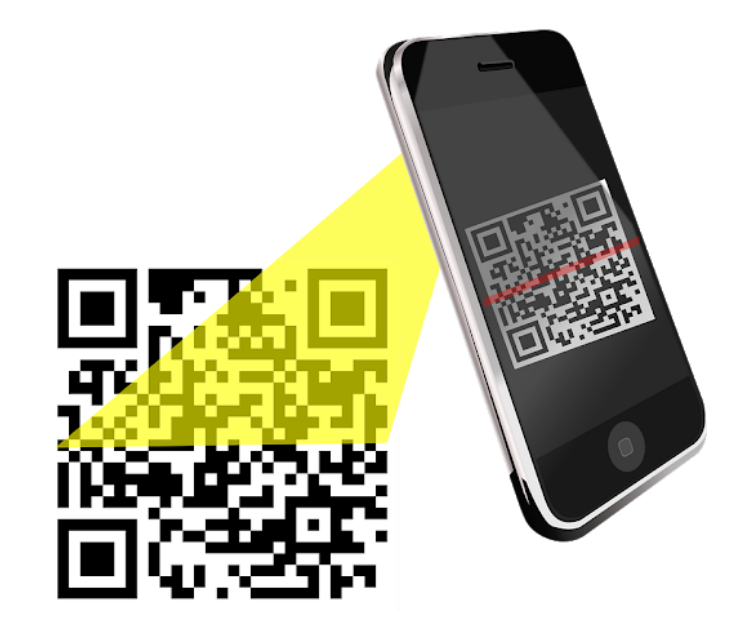

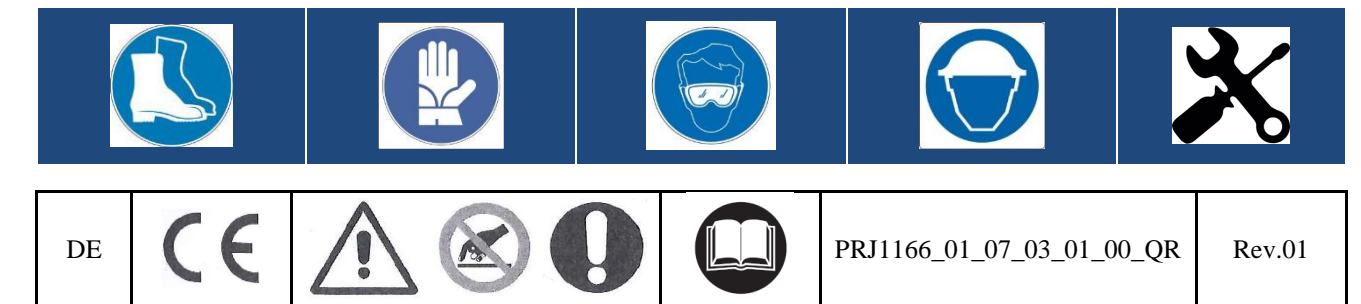

### **Bezugsnormen DE DE**

Die Bezüge zu Normen und Vorschriften sind in der Betriebsanleitung enthalten.

### **Daten der Türsteuerung**

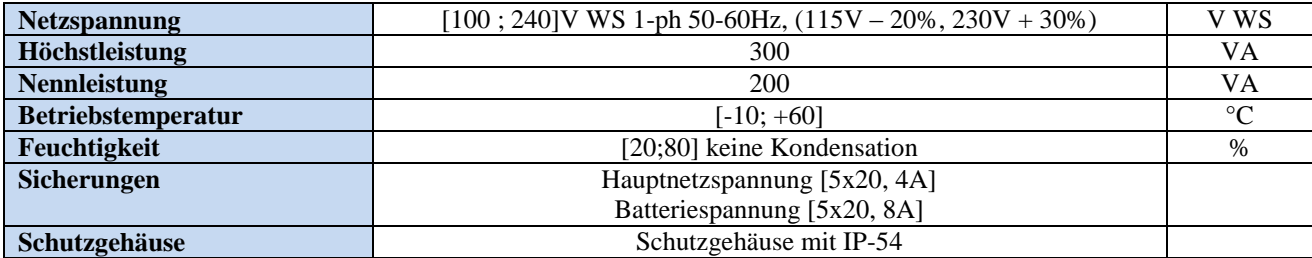

### **Daten der kompatiblen Motoren**

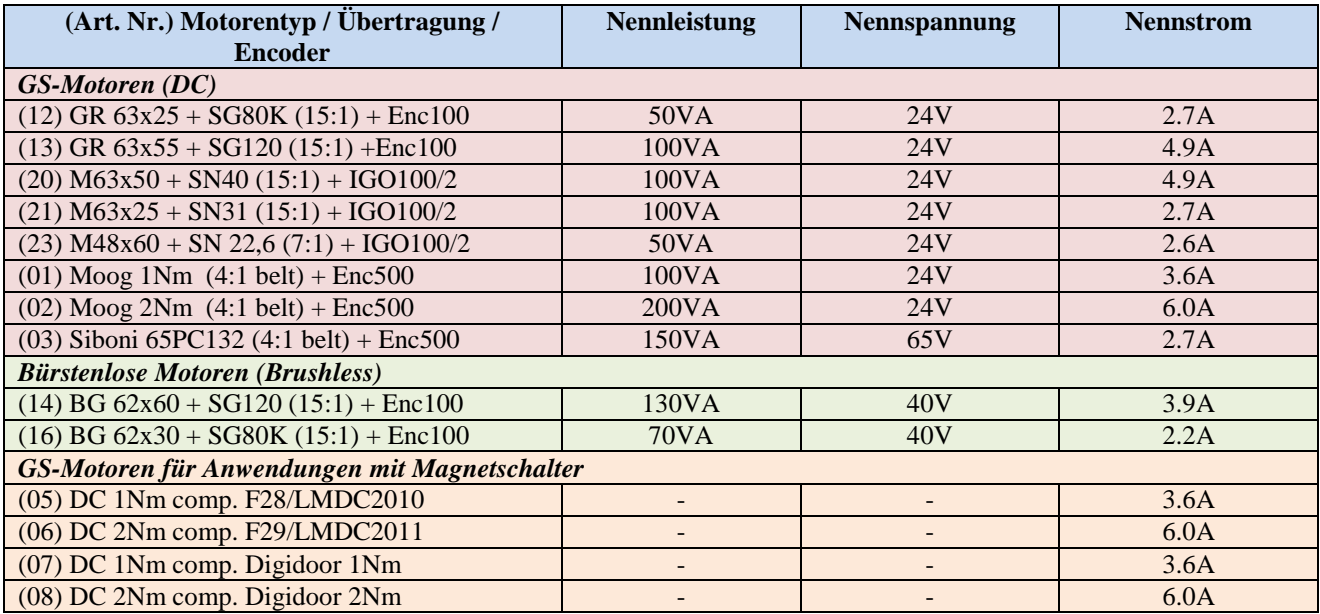

### **Installation**

Die Installation des Türantriebs darf ausschliesslich von technischem Fachpersonal ausgeführt werden, das im Besitz aller, im jeweiligen Land vorgeschriebenen, gesetzlichen Zulassungen ist.

Vor der Installation des Türantriebs überprüfen Sie bitte die erforderlichen Sicherheitseinrichtungen; prüfen Sie bitte auch die erforderlichen Instrumente für die Montage. Achten Sie auf sichere Bedingungen und schalten Sie das gesamte System in Inspektionsmodus vor Beginn jeglicher Aktivitäten.

Die CDD 6.0-Einheit arbeitet als Teil des gesamten Kabinentürantriebs und besteht aus:

- Mechanischer Türantrieb: Türflügel, Laufwagen, Riemen, Motor.
- Türantrieb (der CDD6)
- Parallele oder CAN-Bus-Schnittstelle zur Aufzugssteuerung

### Computec **Computec** COMPUTEC **CDD6.0**

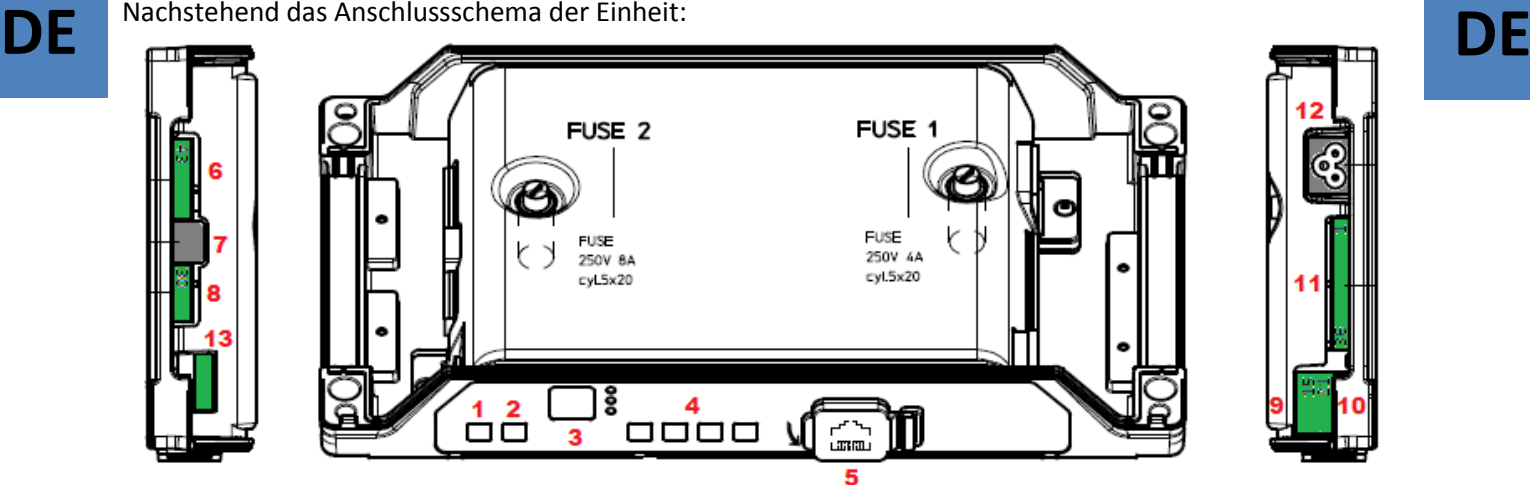

### Die Türsteuerung enthält:

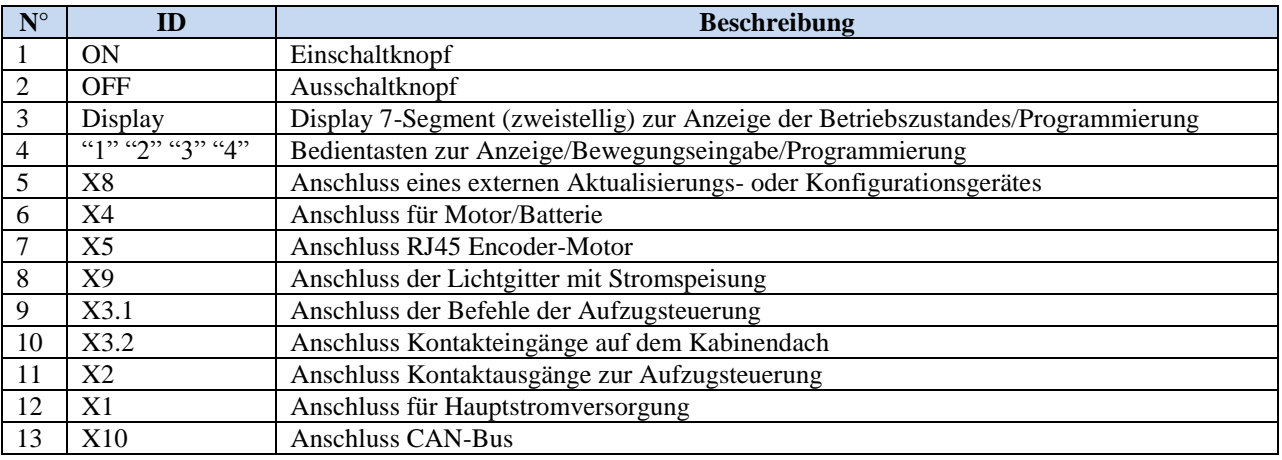

Achten Sie auf den selbsterklärenden Aufkleber (siehe folgende Abbildung) zu den Anschlussdetails.

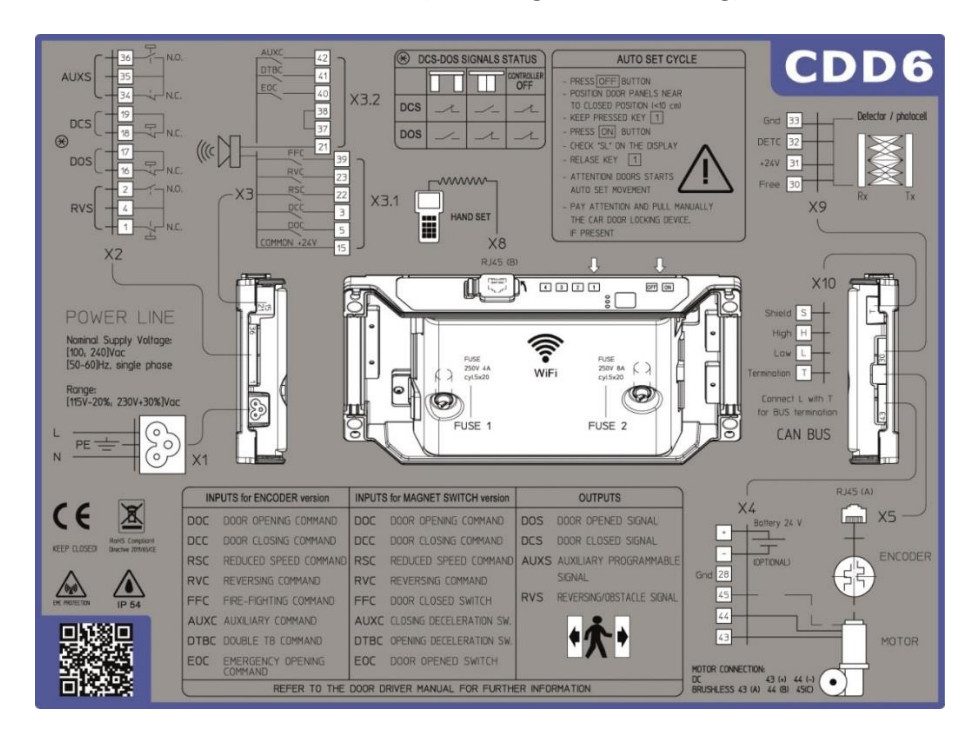

### Computec **Computec COMPUTEC**

# **Mechanische Vorprüfungen DE DE**

Vor Installation des Antriebs muss der Zustand des mechanischen Türöffnungsmechanismus geprüft werden: fachgerechte Montage der Türflügel, fachgerechte Montage der Laufwagen, fachgerechte Montage des Übertragungsmechanismus (Riemen und Riemenverbindungen), fachgerechte Montage des Türmotors, gemäss der vorstehenden Tabelle.

Prüfen Sie, dass die Türflügel frei und ohne Hindernisse vollständig schliessen können.

Prüfen Sie den Inhalt der Box: CDD6-Türantrieb, Nachrüst-Befestigungsbügel.

### **Mechanische Installation**

Bei der Installation des Kabinentürantriebs muss beachtet werden, welche Türsteuerung vorher installiert war. Aus diesem Grund ist die CDD6 mit einem Nachrüst-Befestigungsbügel ausgestattet. In der nachfolgenden Tabelle werden die Montagemöglichkeiten erklärt:

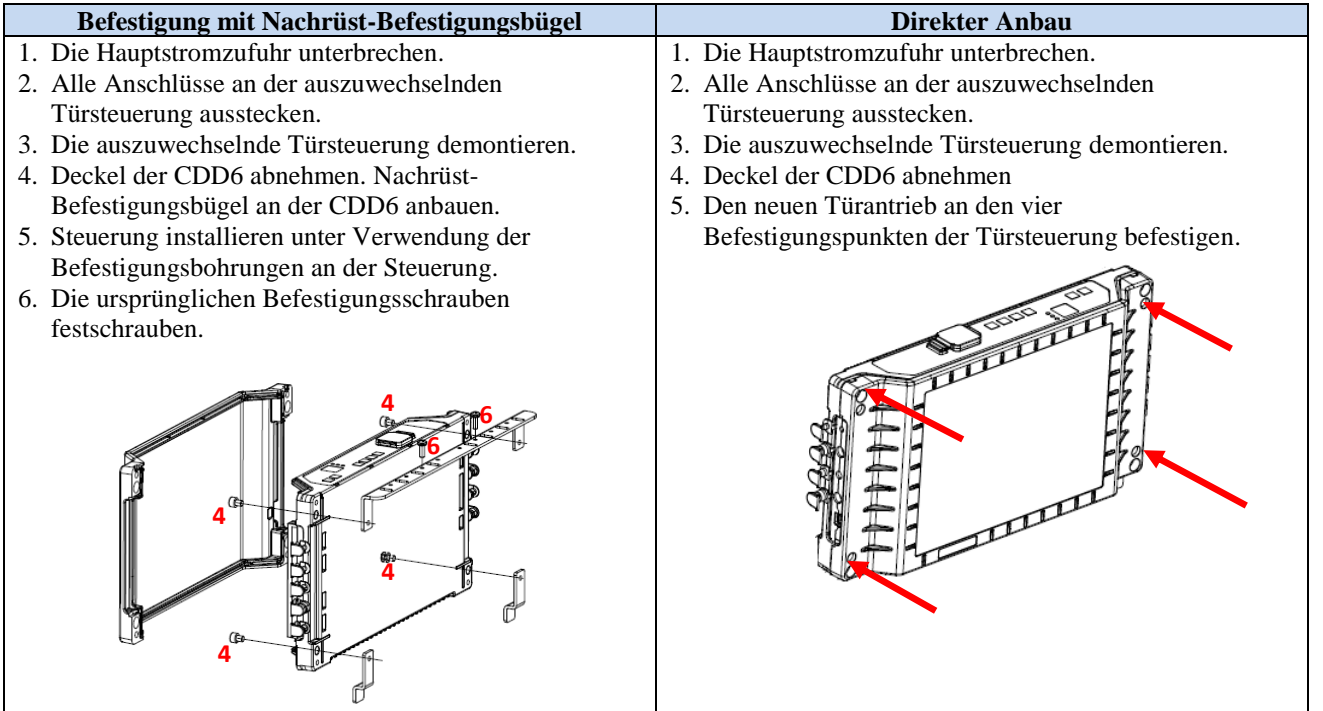

### Computec **Computec** COMPUTEC **CDD6.0**

# **Überprüfung der elektrischen Bauteile DE DE**

Prüfen Sie, ob die richtige Netzspannung gemäss den technischen Spezifikationen vorhanden ist.

Nach Abschluss der mechanischen Installation des CDD6-Antriebs wie nachfolgend beschrieben fortfahren.

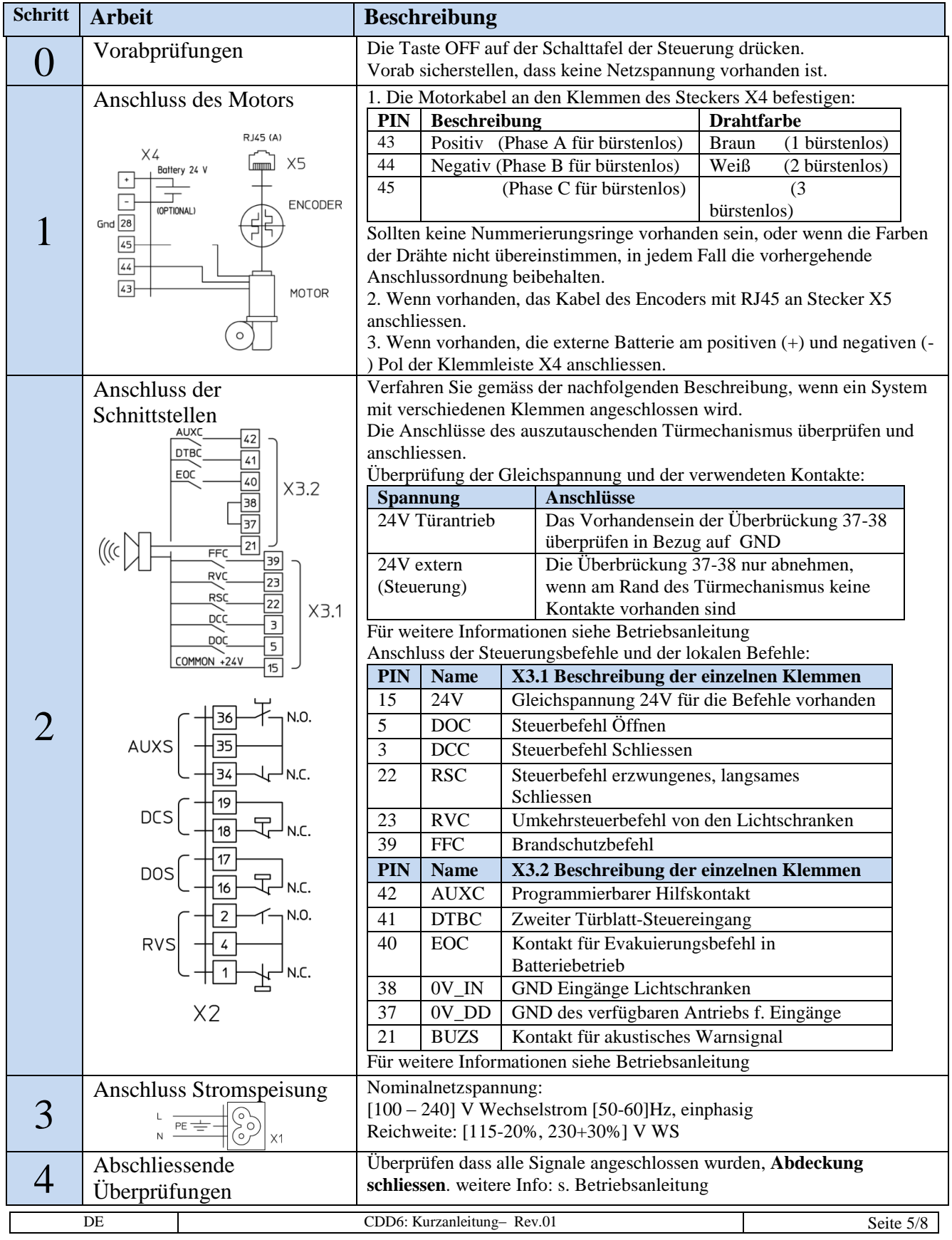

### Computec **Computec** COMPUTEC **CDD6.0**

# **Schnittstelle Mensch Maschine HMI DE DE**

Der Türantrieb CDD6 verfügt über eine Frontplatte, auf der verschiedene Funktionen eingegeben werden können: Normalbetrieb, Wartung und Konfiguration.

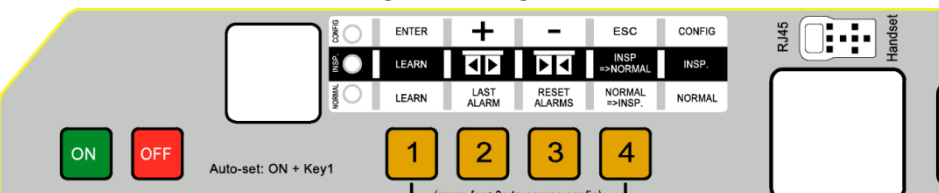

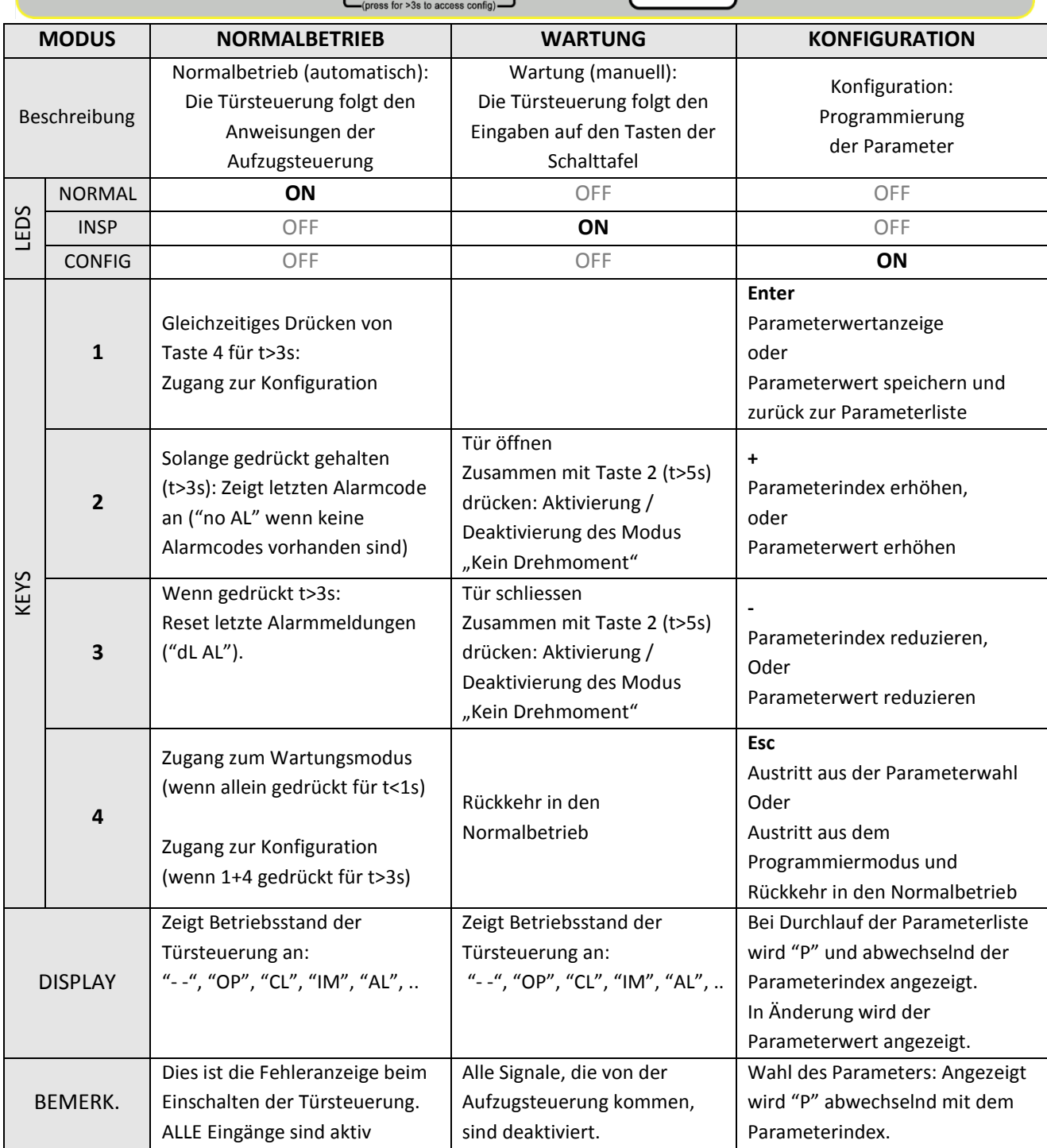

### Computec **Computec** CODE

# **Türeinstellung, Lernzyklus und Funktionstest DE DE**

Ist die im vorhergehenden Abschnitt beschriebene Installation abgeschlossen, geht man zur Inbetriebnahme und zur Konfiguration der Türsteuerung über. Sollten bei den verschiedenen Arbeitsabschnitten Probleme auftreten, ist die Betriebsanleitung zu beachten.

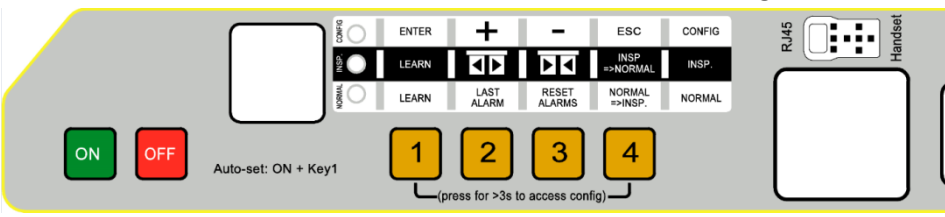

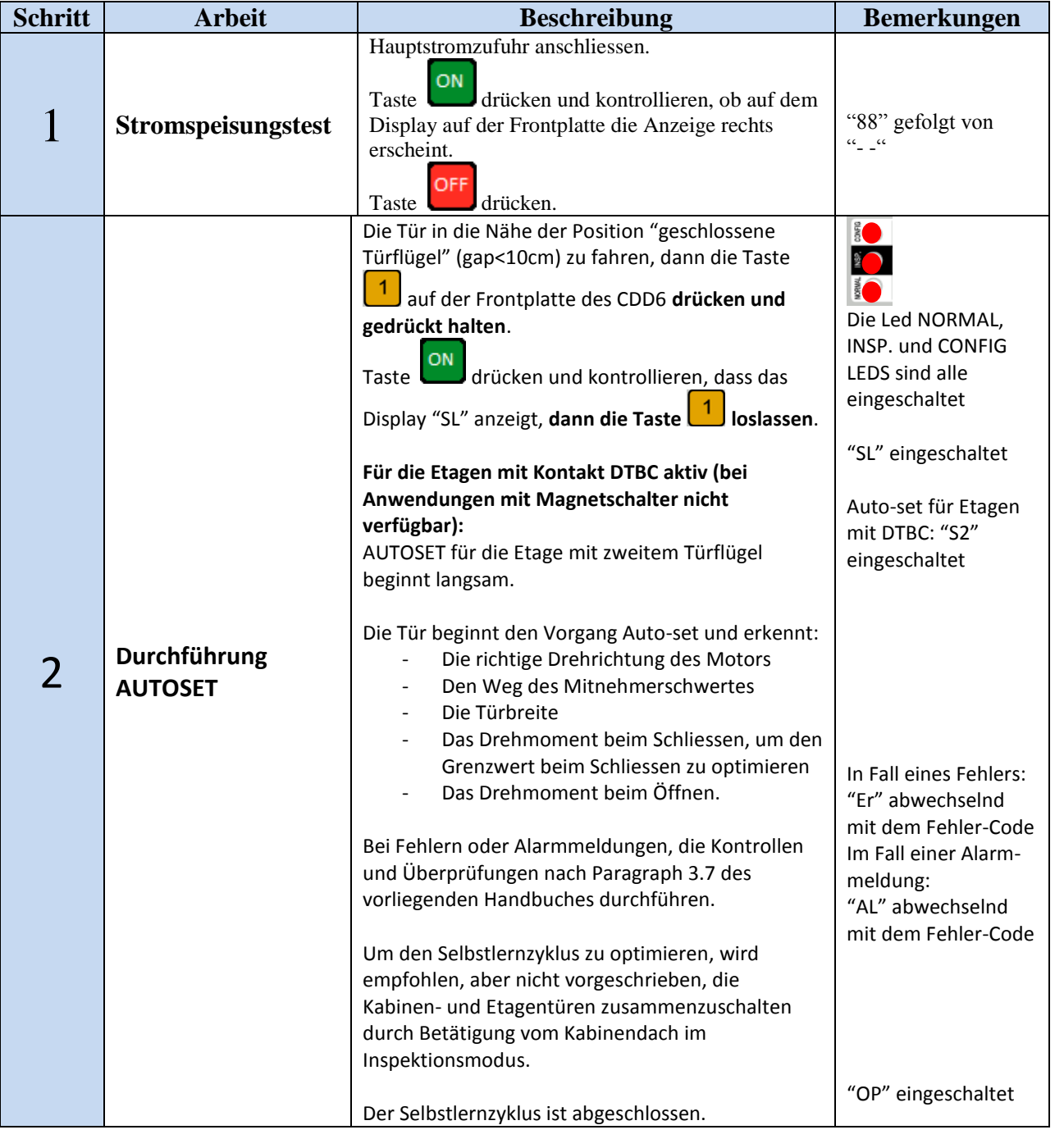

DE CDD6: Kurzanleitung– Rev.01 Seite 7/8

Computec **Computec** CODE

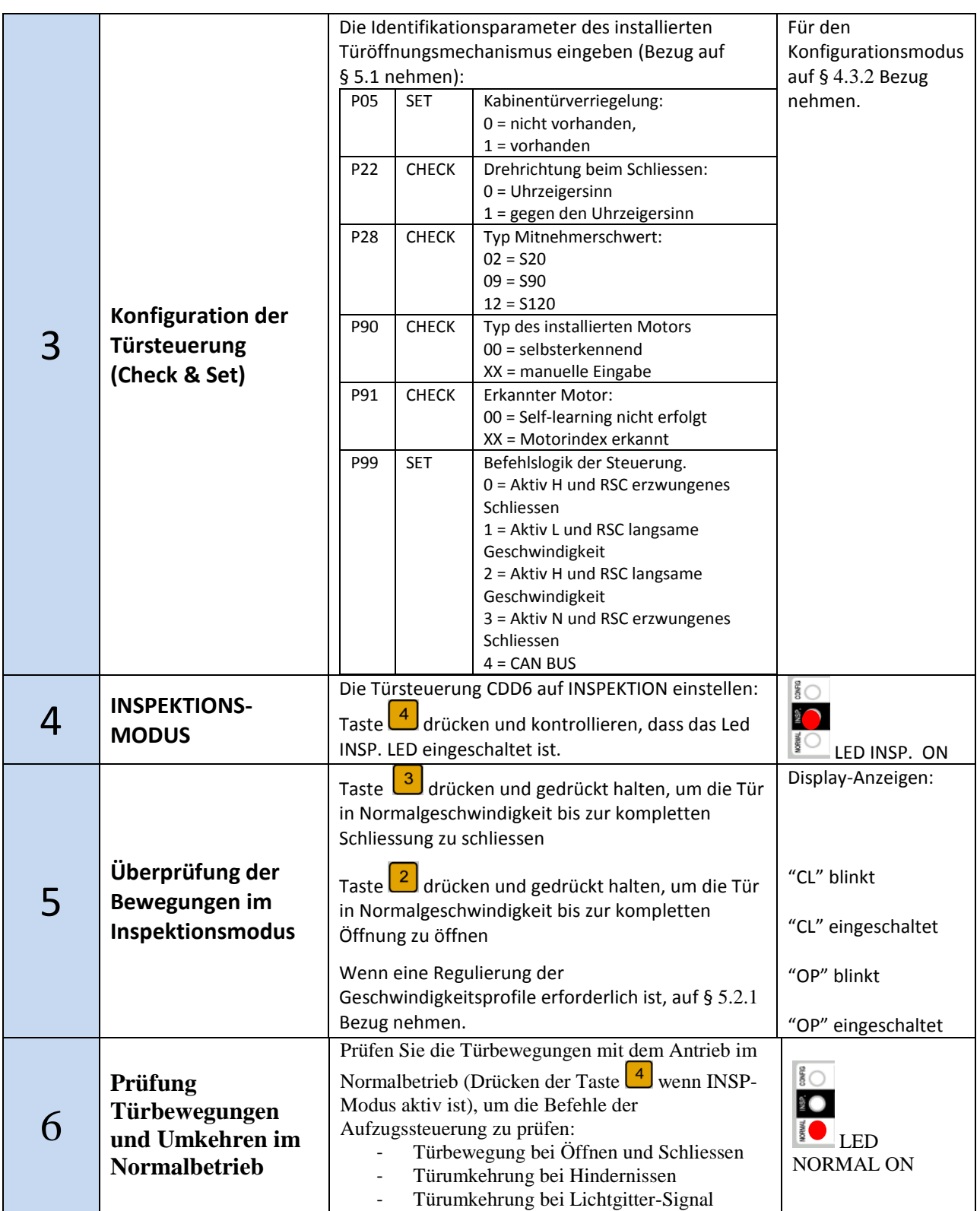

### **Lösung von Installationsproblemen**

Der Installationsablauf beschreibt alle Arbeitsschritte, die für eine fachgerechte und vollständige Installation des Kabinentürantriebs befolgt werden müssen.

Bei Abweichungen oder Fehlern während der Installation siehe die Betriebsanleitung, Abschnitt "Problemlösungen (FAQ)". Bei Alarmmeldungen siehe Abschnitt Alarmfunktionen der Betriebsanleitung.

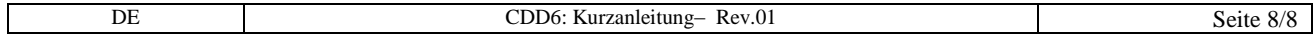